# Программа обучения для курса "Профессия оператор медиа сервера"

Курс Оператор медиа-сервера (Catalyst, 7thSense, Axon, Resolume)

#### **ОЧНАЯ / ЗАОЧНАЯ ФОРМА ОБУЧЕНИЯ**

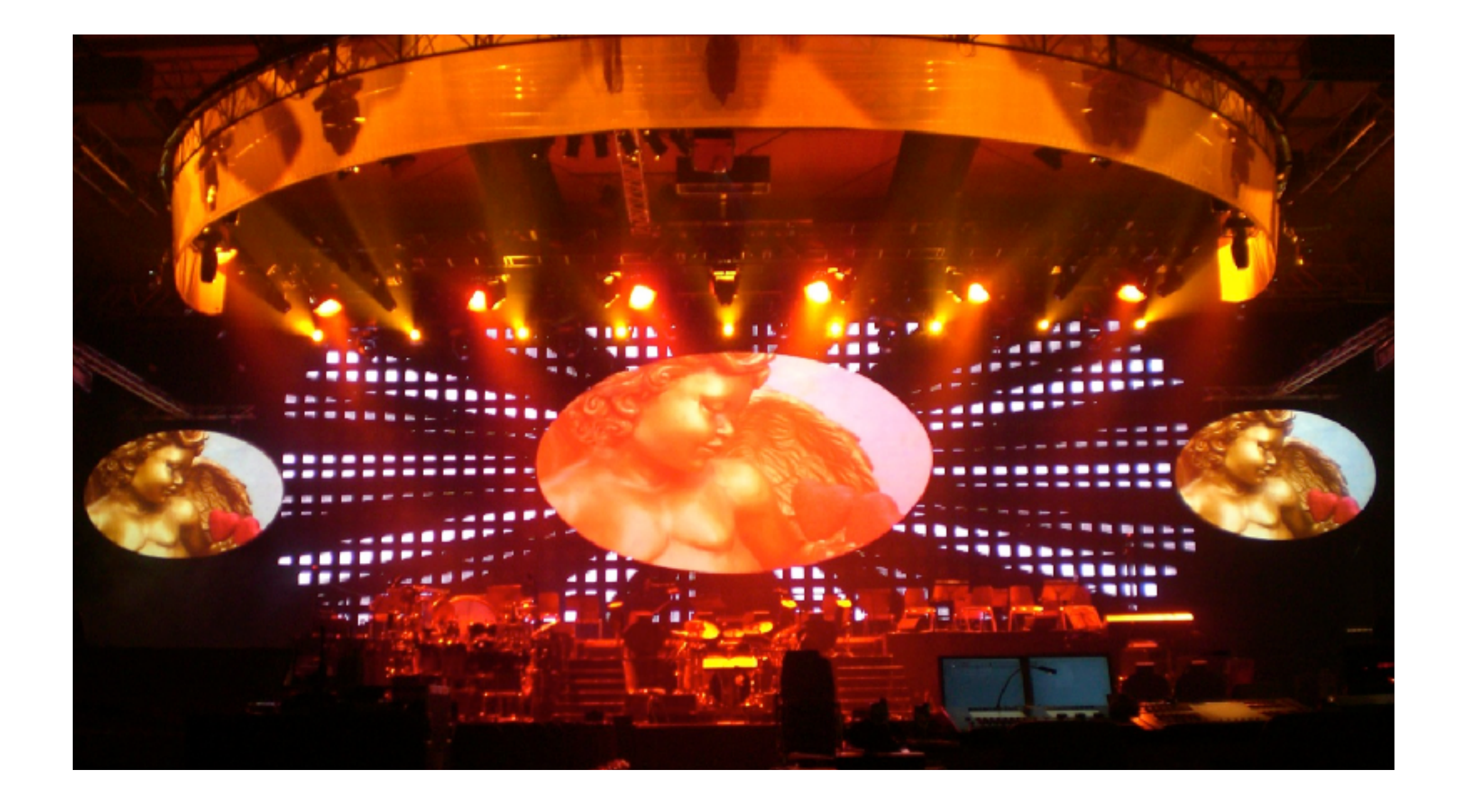

#### Структура получения результата

**На Входе в курс:** мы имеем специалиста с обрывочными знаниями (50-50%) по аудио-видео технологиям и среднем уровнем компьютерной грамотности. Опыт работы в прокате в качестве техника, ассистента оператора сервера, инженера по настройке проекторов или светодиодных панелей, ассистента визуального художника. Приветствуется мотивация к профессиональному росту. **На Выходе из курса:** специалист

понимает логистику подготовки и проведения мероприятий, связанных с отображением медиа-информации на проекторах и LED панелях. способен составить технического задание на создание контента умеет создавать настроечные шаблоны

четко разбирается в форматах, стандартах, кодеках, частотах, коммутации, параметрах измерения качества работы может успешно участвовать в технических совещаниях ориентируясь в зонах ответственности

понимает принципы сопряжения и совместимости с оборудованием субподрядчиков

способен подготовить и провести мероприятие среднего масштаба на профессиональном уровне

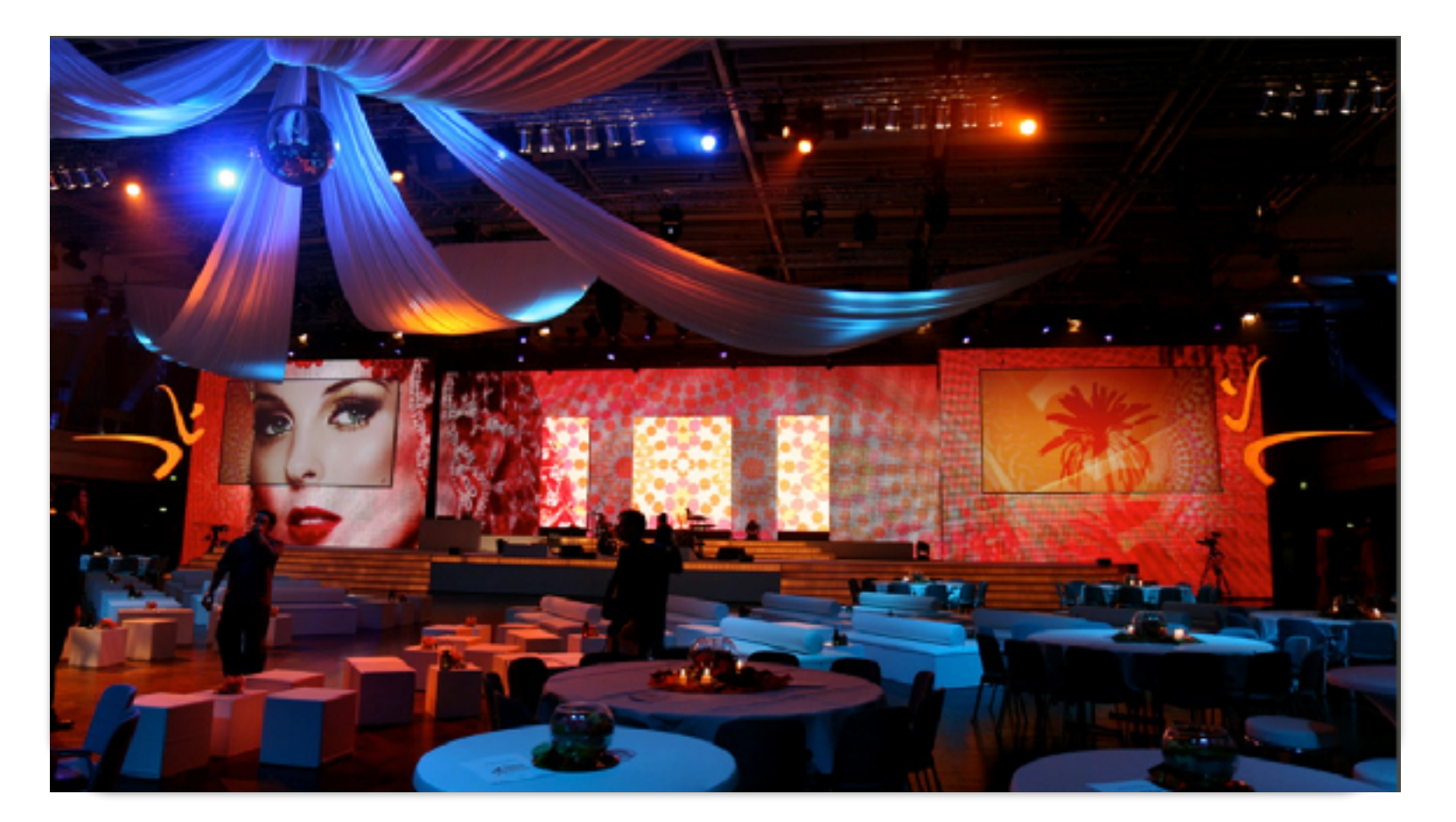

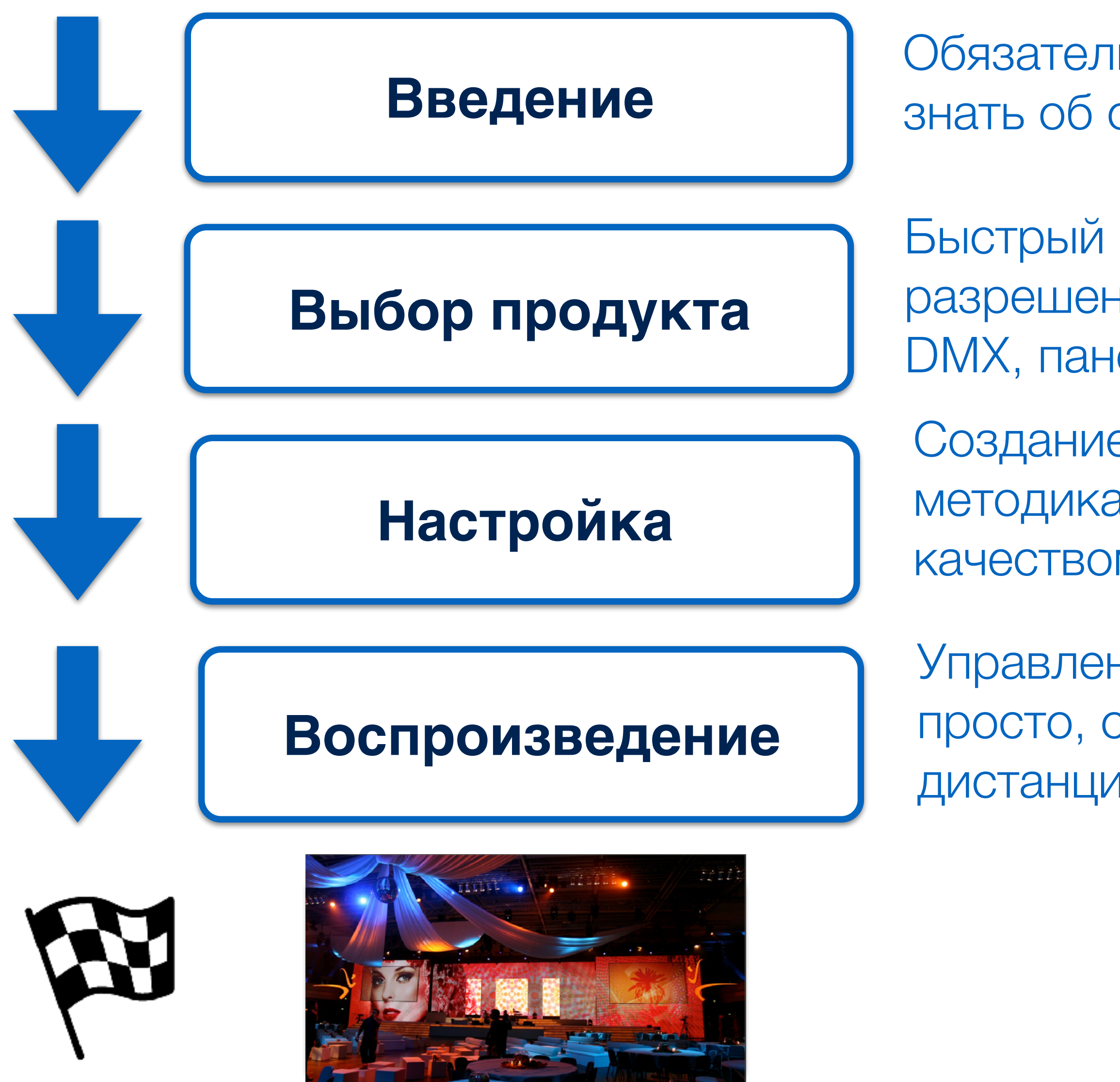

## Структура получения результата

Обязательные базовые понятия, границы профессии, что нужно знать об основных и смежных технологиях.

Быстрый старт, проекция, LED экраны разного шага и разрешения, работа с внешними источниками, видео в DMX, панорамная проекция 2Д, 3Д мэппинг

Создание технического задания для каждого продукта, методика настройки медиа сервера, управление качеством и надежностью

Управление воспроизведением, выбор одного из стилей: просто, структурно, оперативно, событийно, синхронно, дистанционно, внезапно :)!

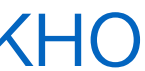

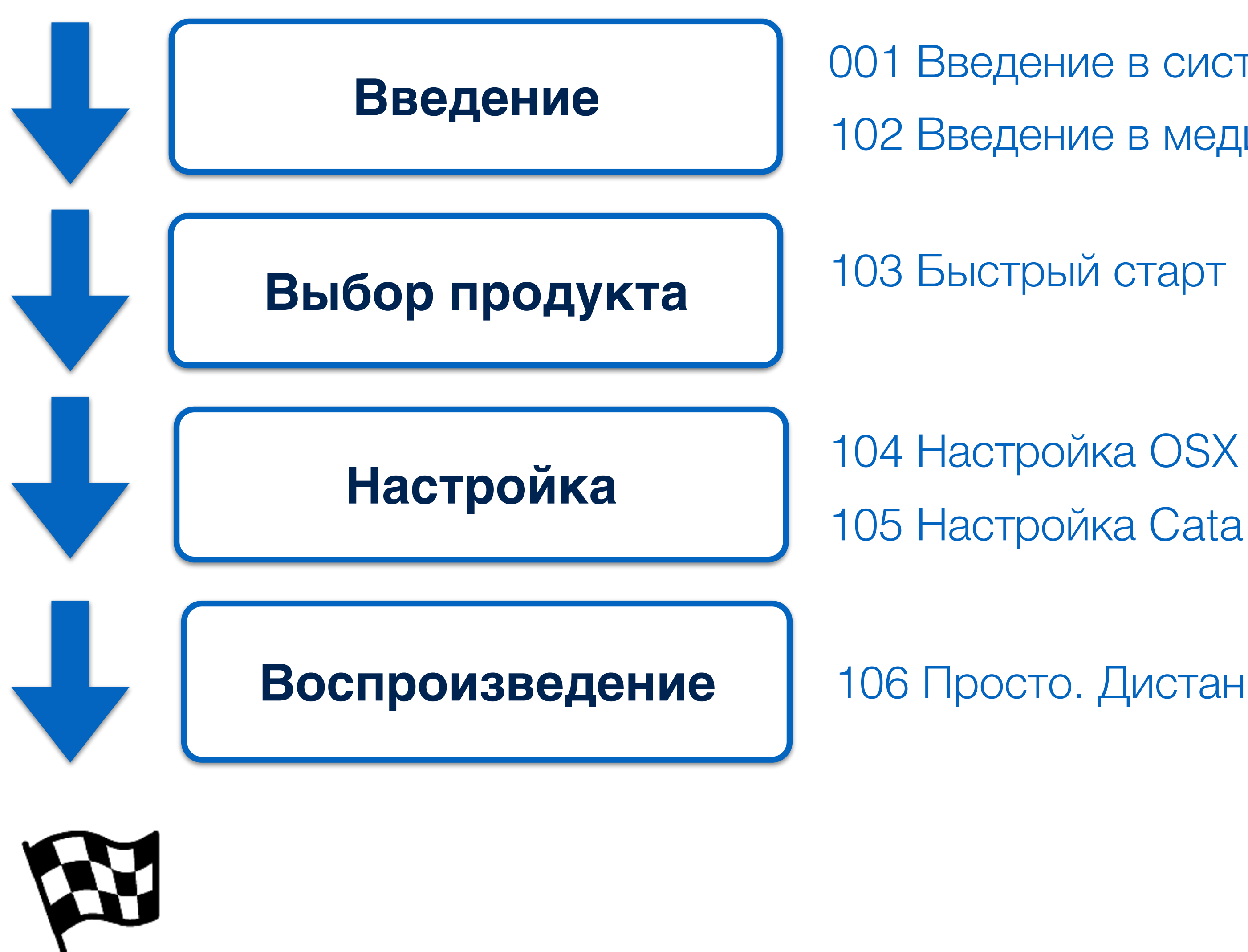

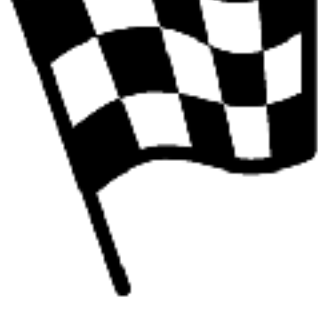

#### Блок 1. Быстрый старт

001 Введение в системы медиа отображения 102 Введение в медиа серверы

106 Просто. Дистанционно

105 Настройка Catalyst

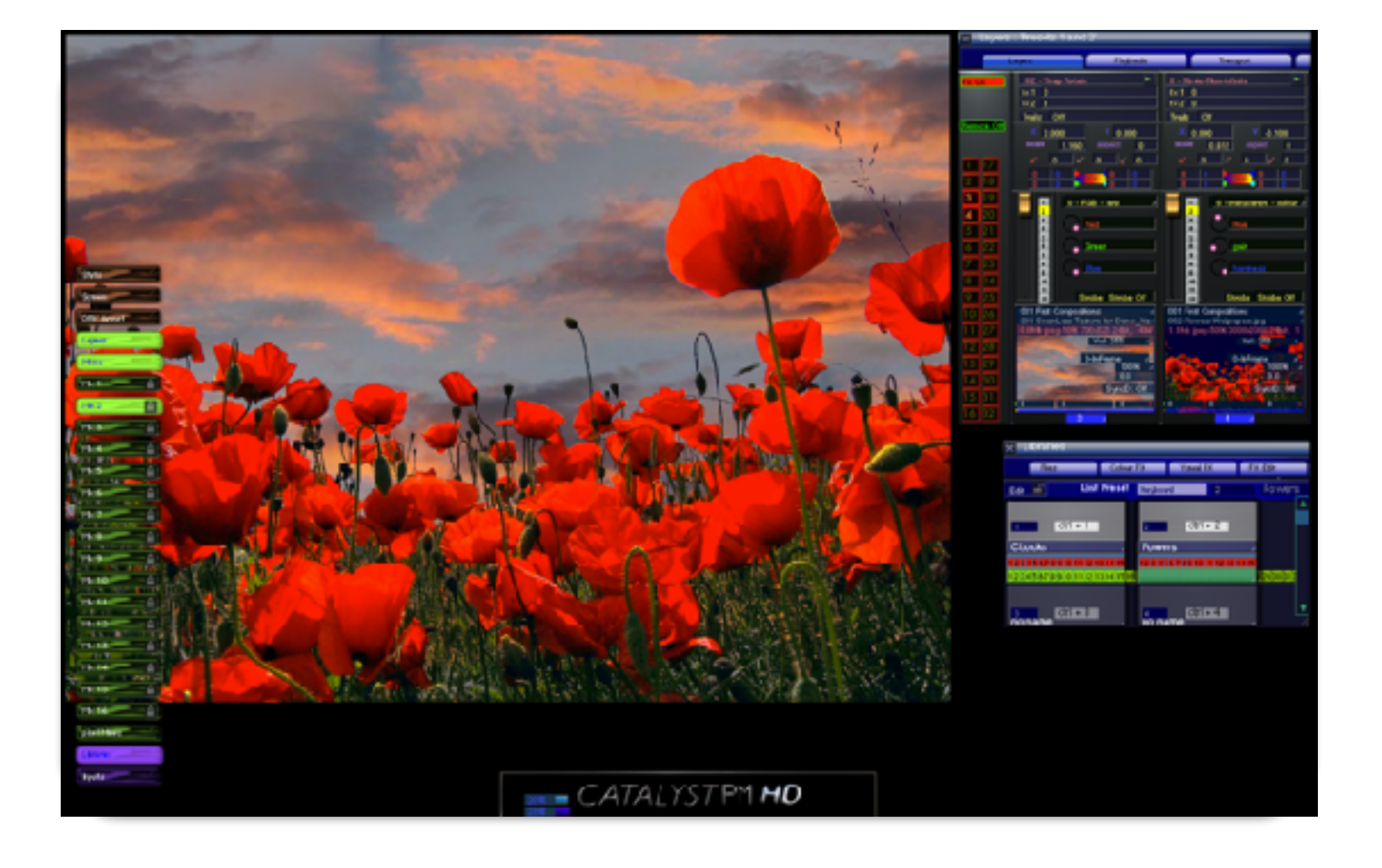

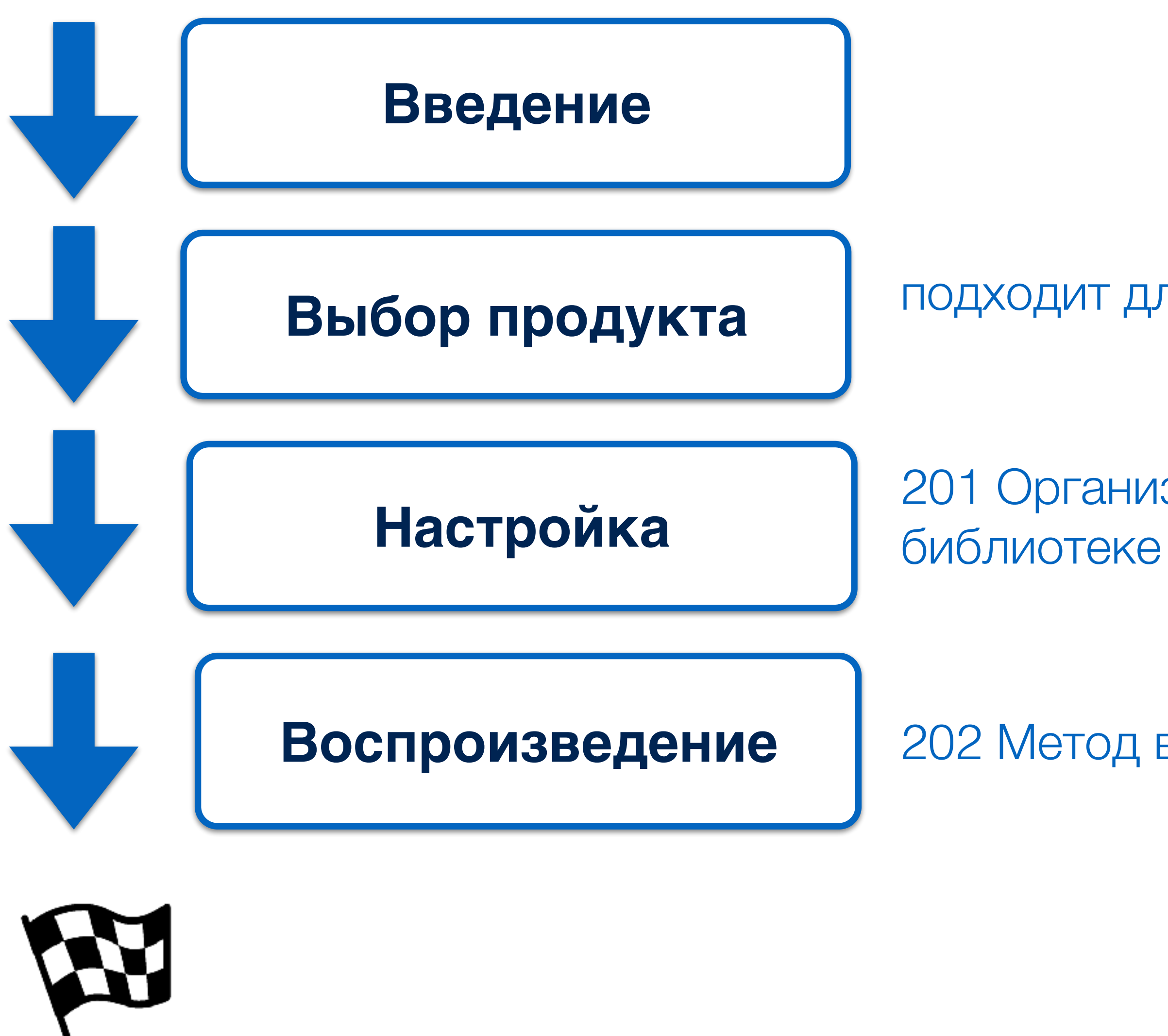

#### Блок 2. Структурное воспроизведение. Метод 1-2-3

подходит для всех продуктов

201 Организация файлов в

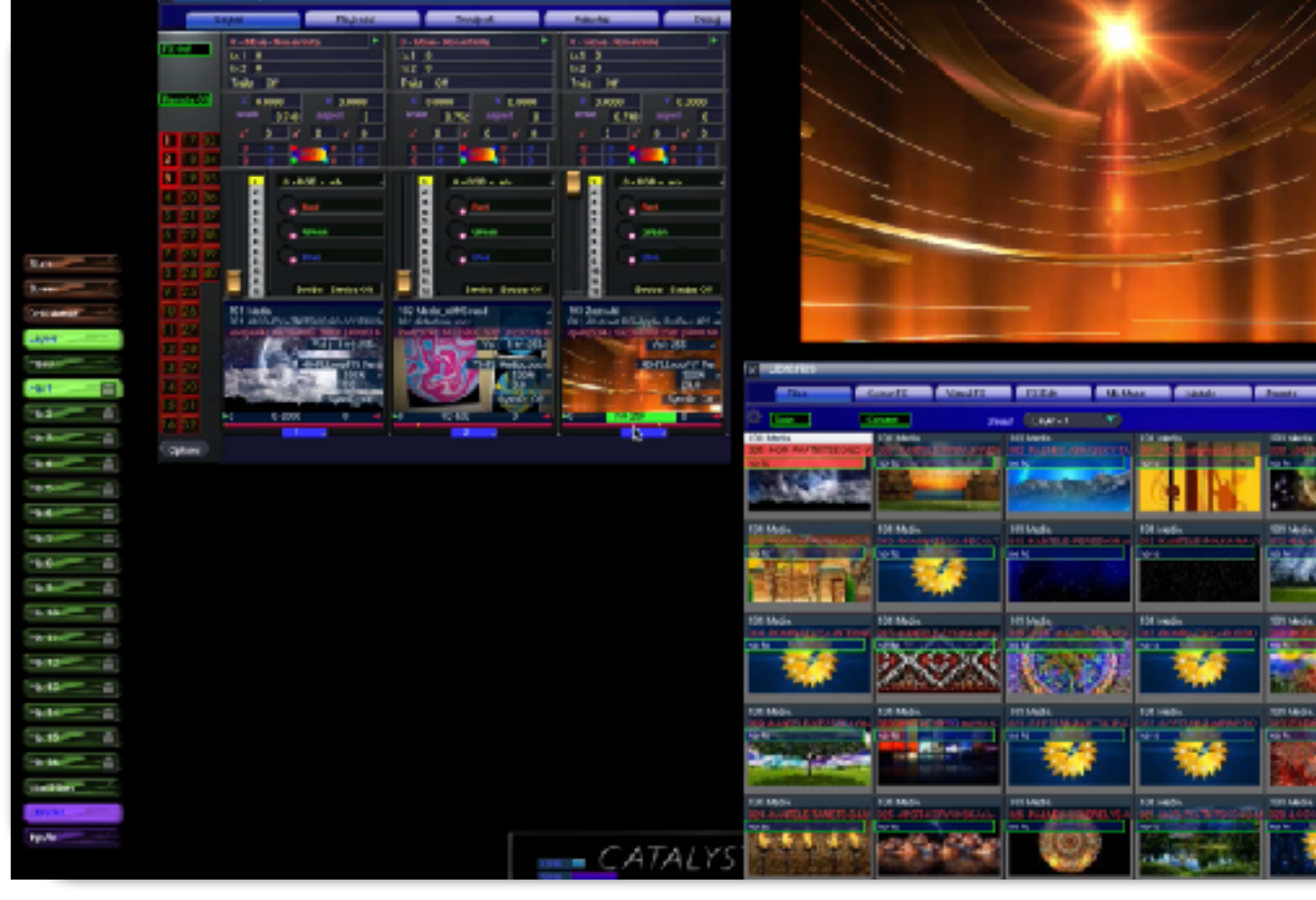

202 Метод воспроизведения 1-2-3

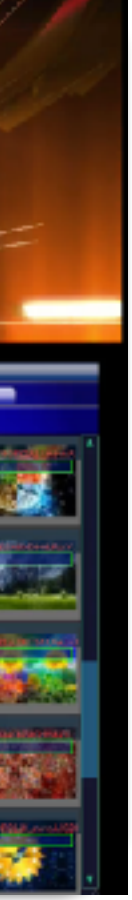

## Блок 3. Панорамная проекция. Работа с несколькими выходами

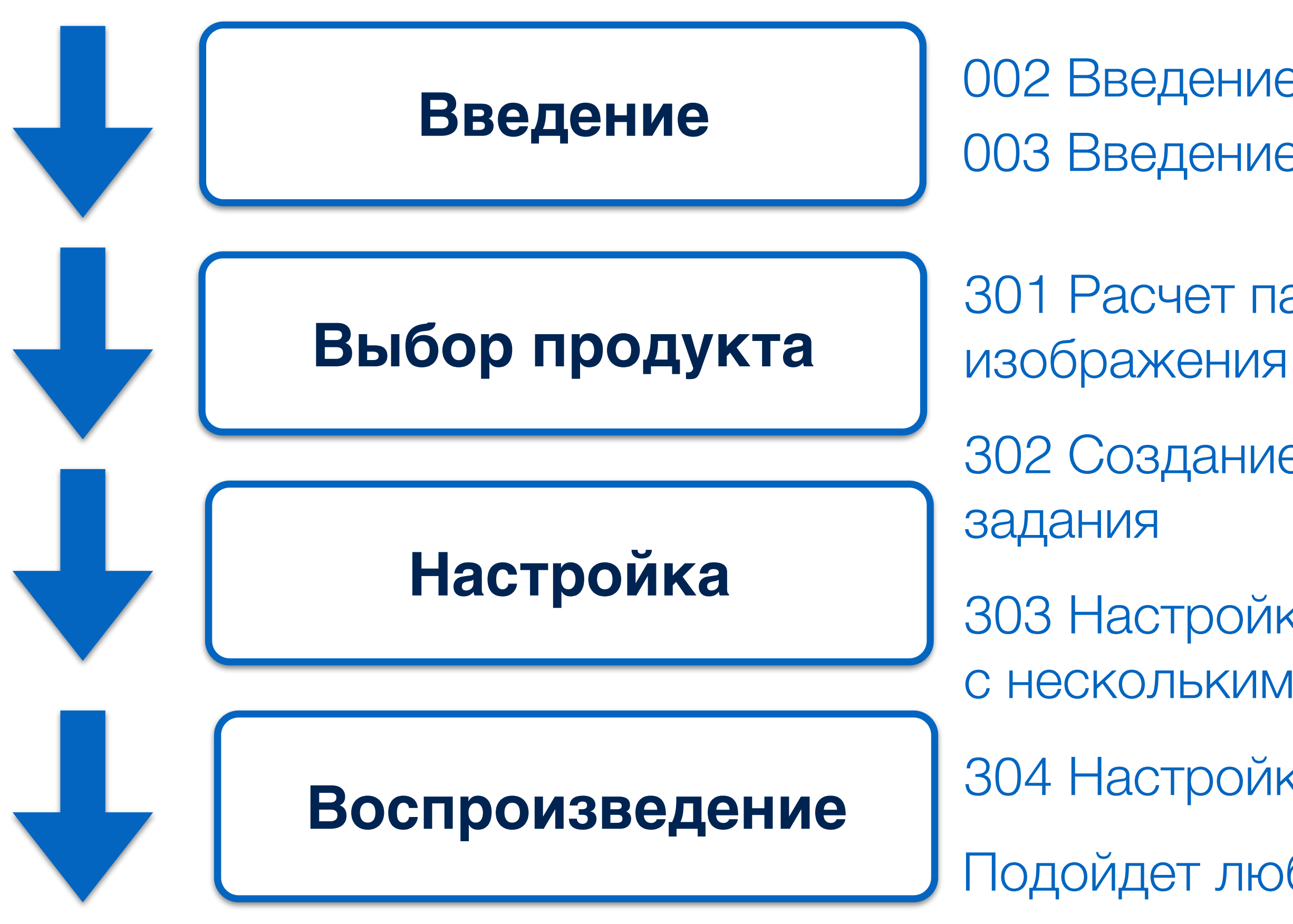

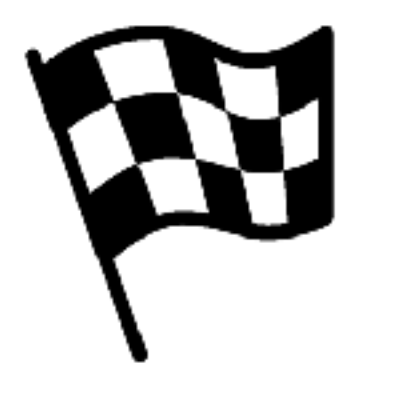

- 002 Введение в проекционное оборудование 003 Введение в панорамную проекцию
- 301 Расчет панорамного
- 302 Создание технического
- 303 Настройка работы с несколькими выходами
- 304 Настройка процессора X4
- Подойдет любой метод воспроизведения.

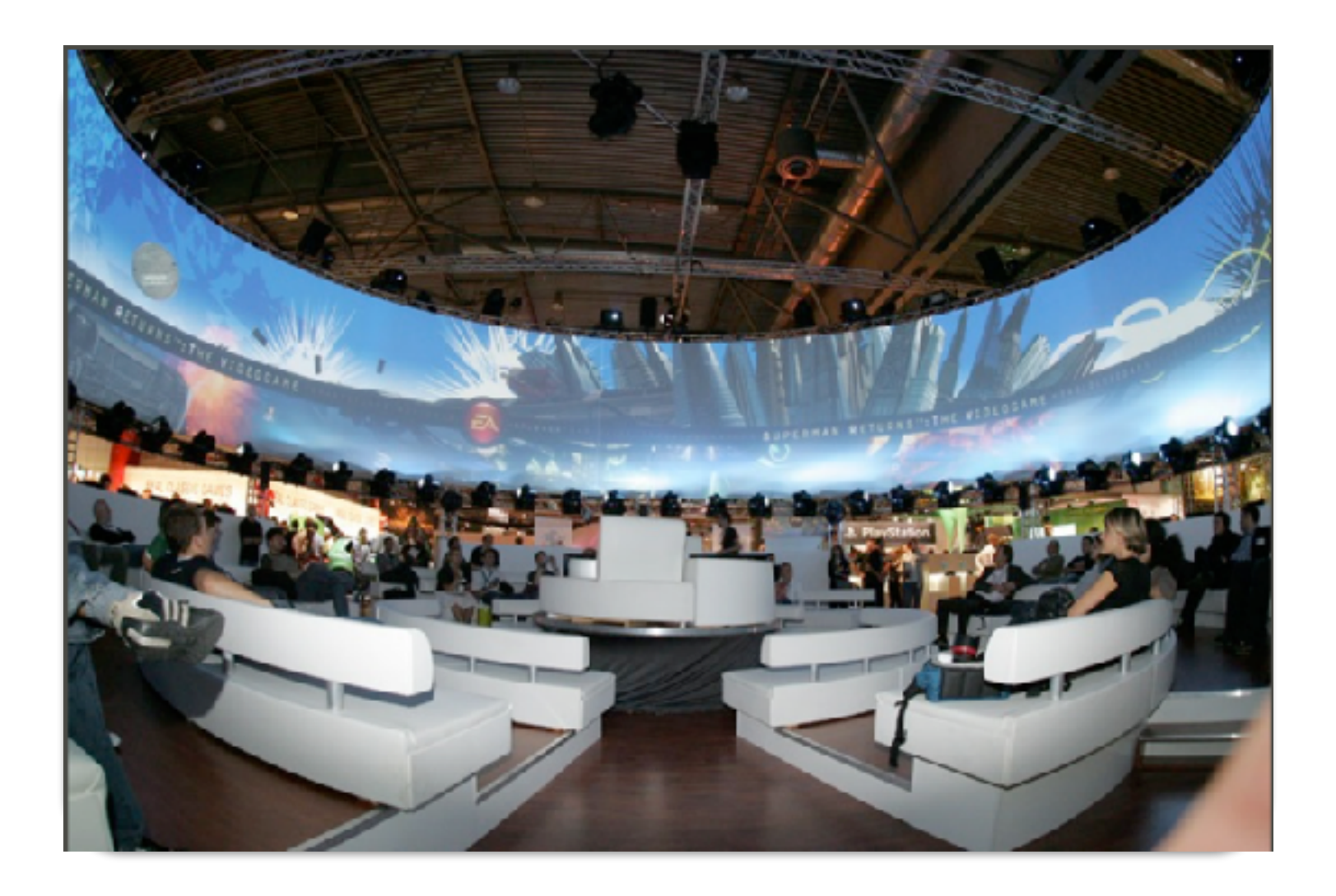

#### Блок 4. Светодиодные экраны. Одинаковый шаг

004 Введение в светдиодные экраны

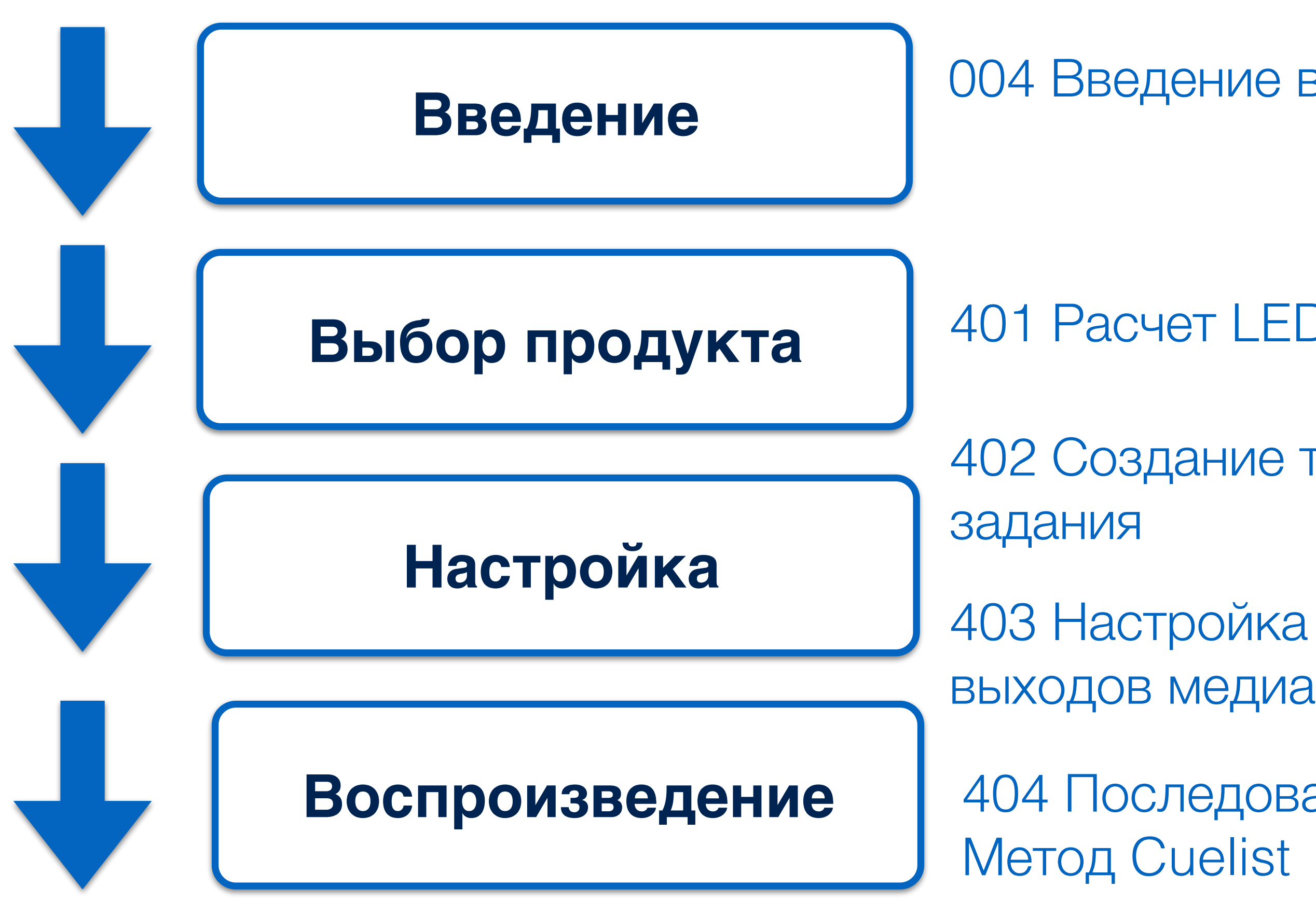

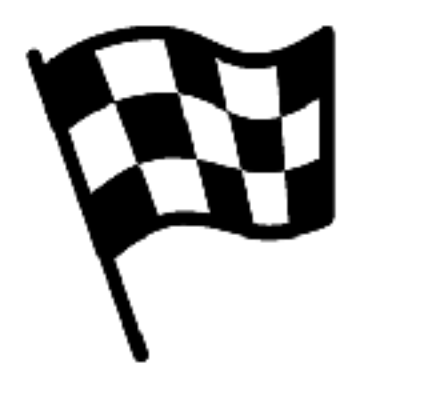

404 Последовательное воспроизведение.

401 Расчет LED экрана

402 Создание технического

выходов медиа сервера

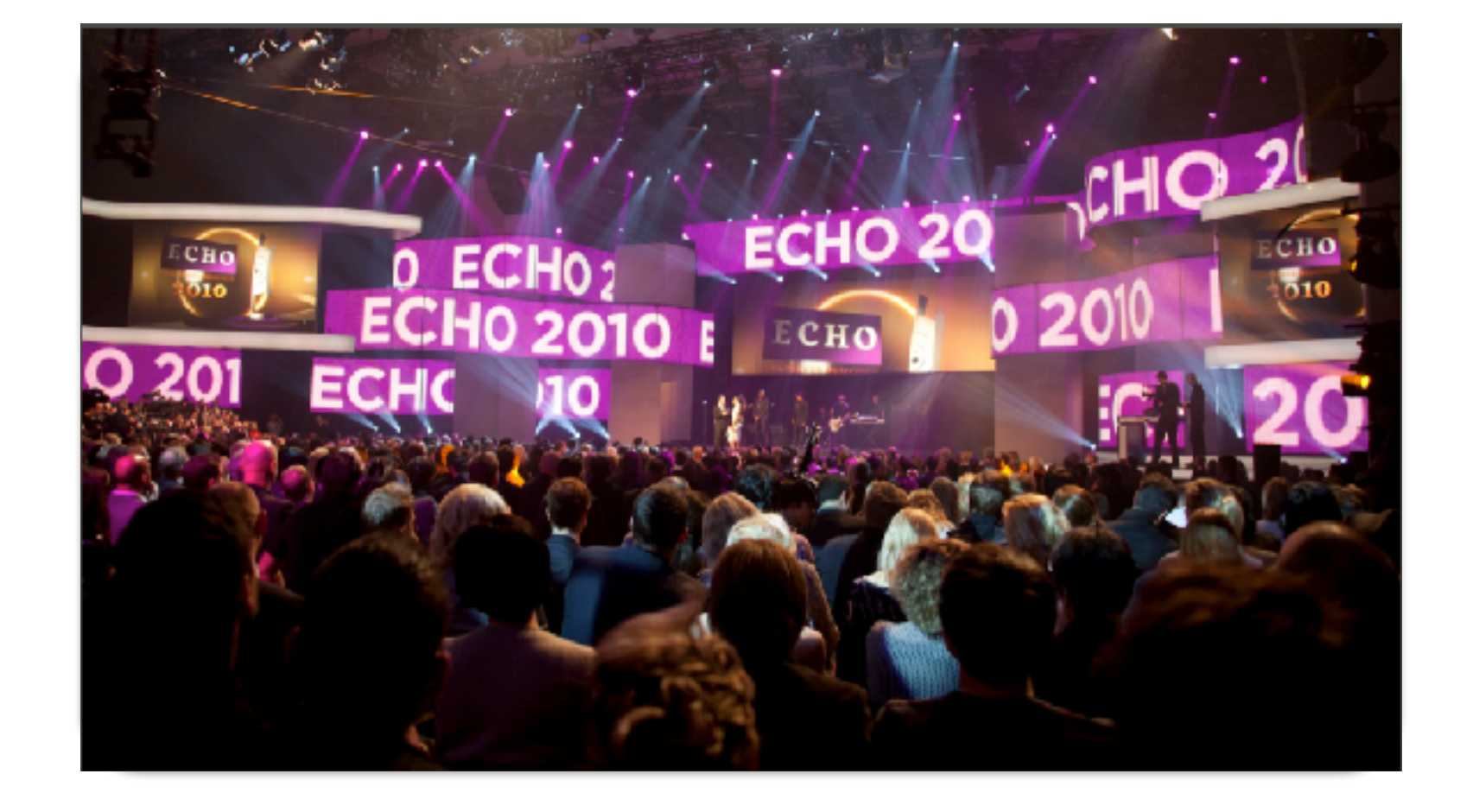

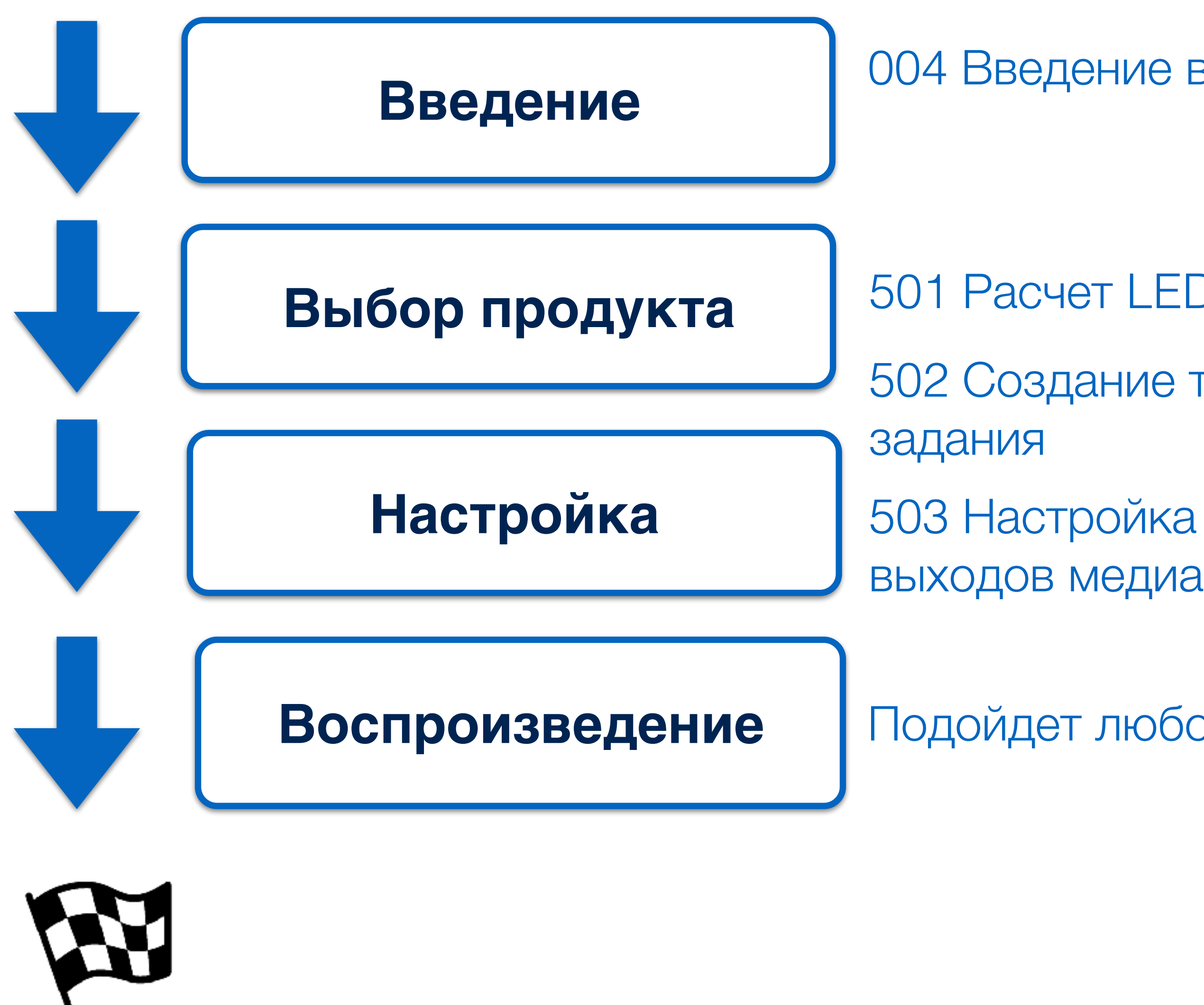

#### Блок 5. Светодиодные экраны. Разный шаг пикселя

004 Введение в светодиодные экраны

Подойдет любой метод воспроизведения.

501 Расчет LED экрана 502 Создание технического

выходов медиа сервера

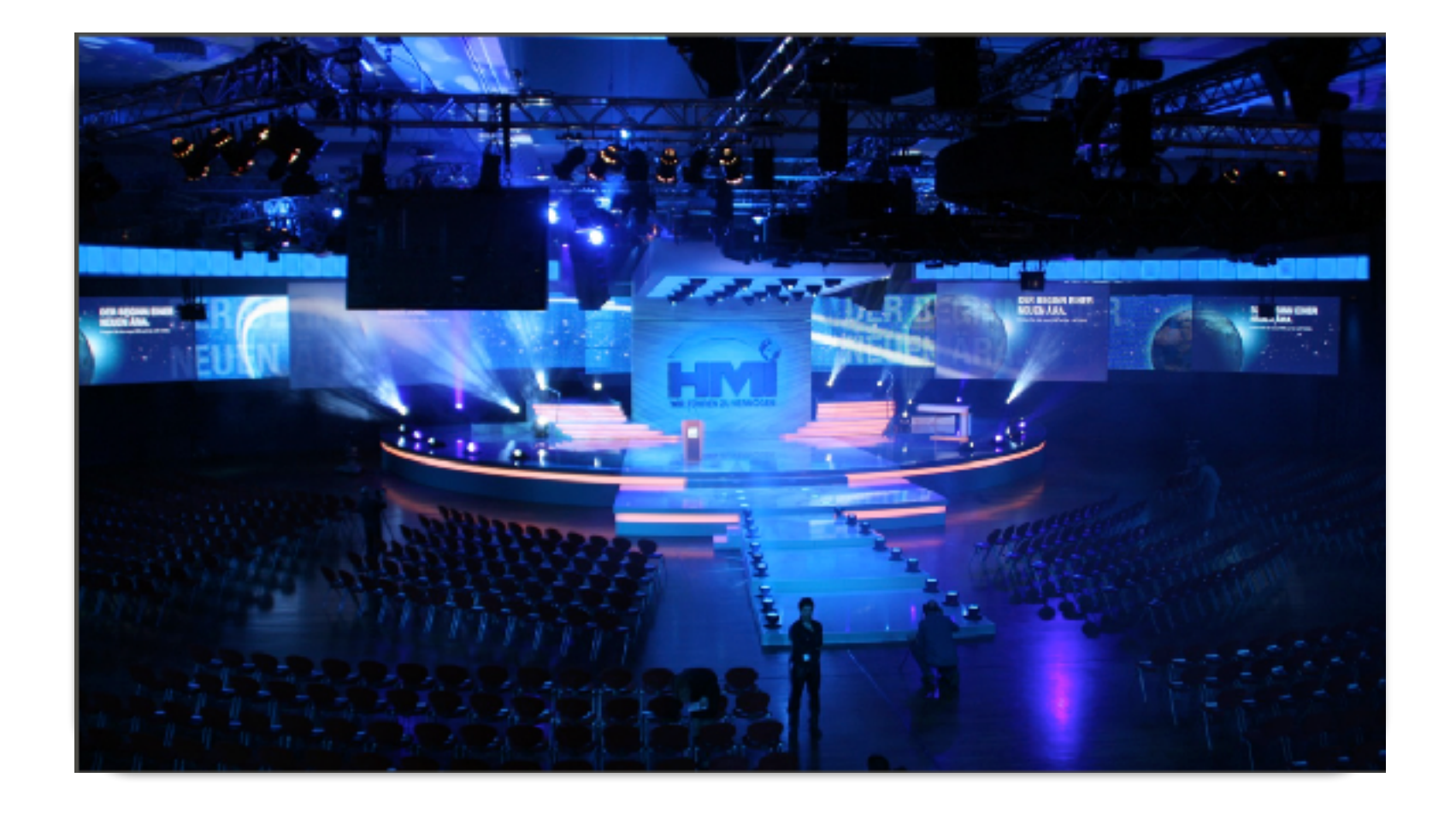

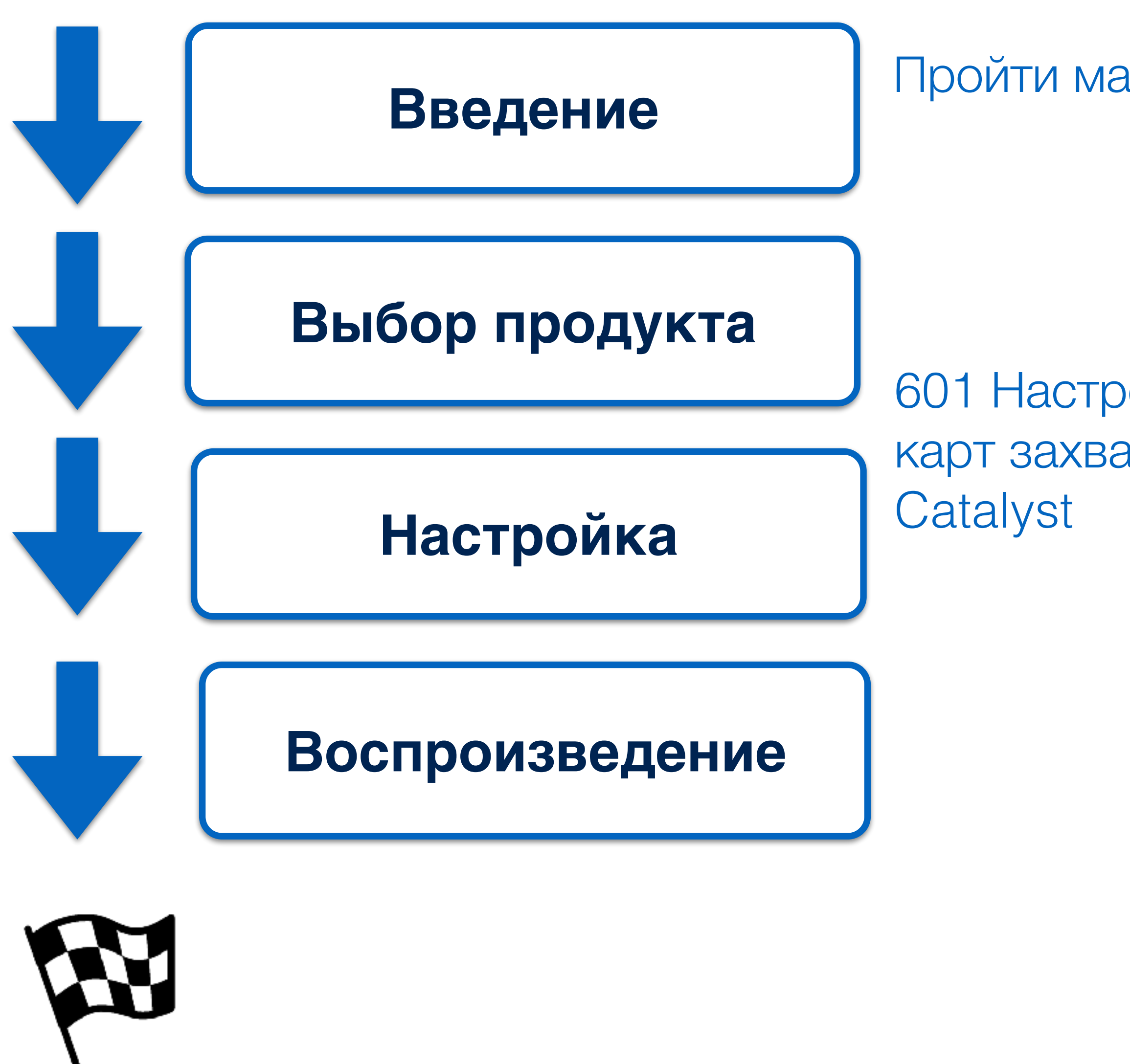

#### Блок 6. Работа с внешними источниками сигнала

Пройти материалы и тест Barco e-learning

601 Настройка, установка карт захвата в медиа серверы

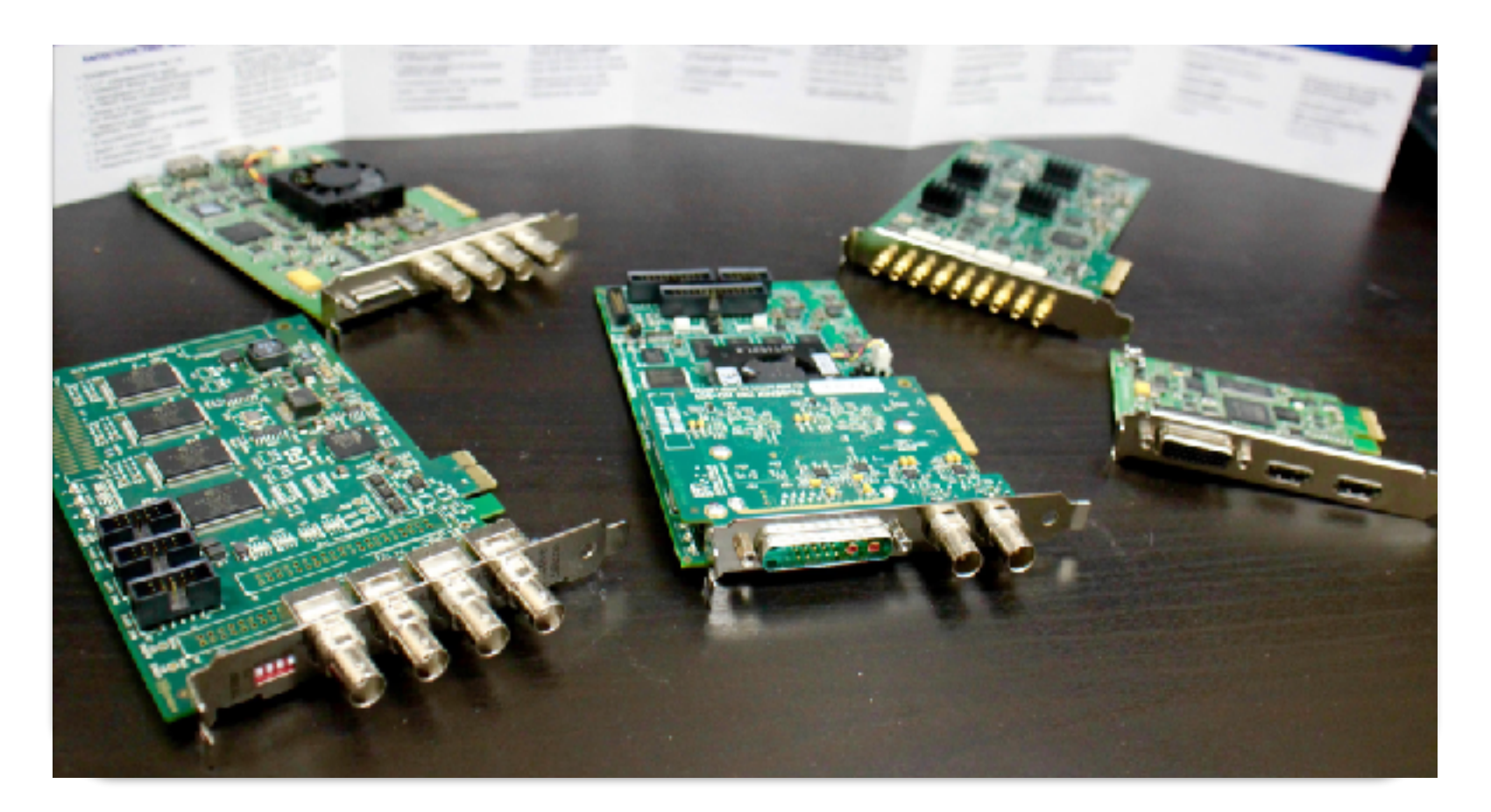

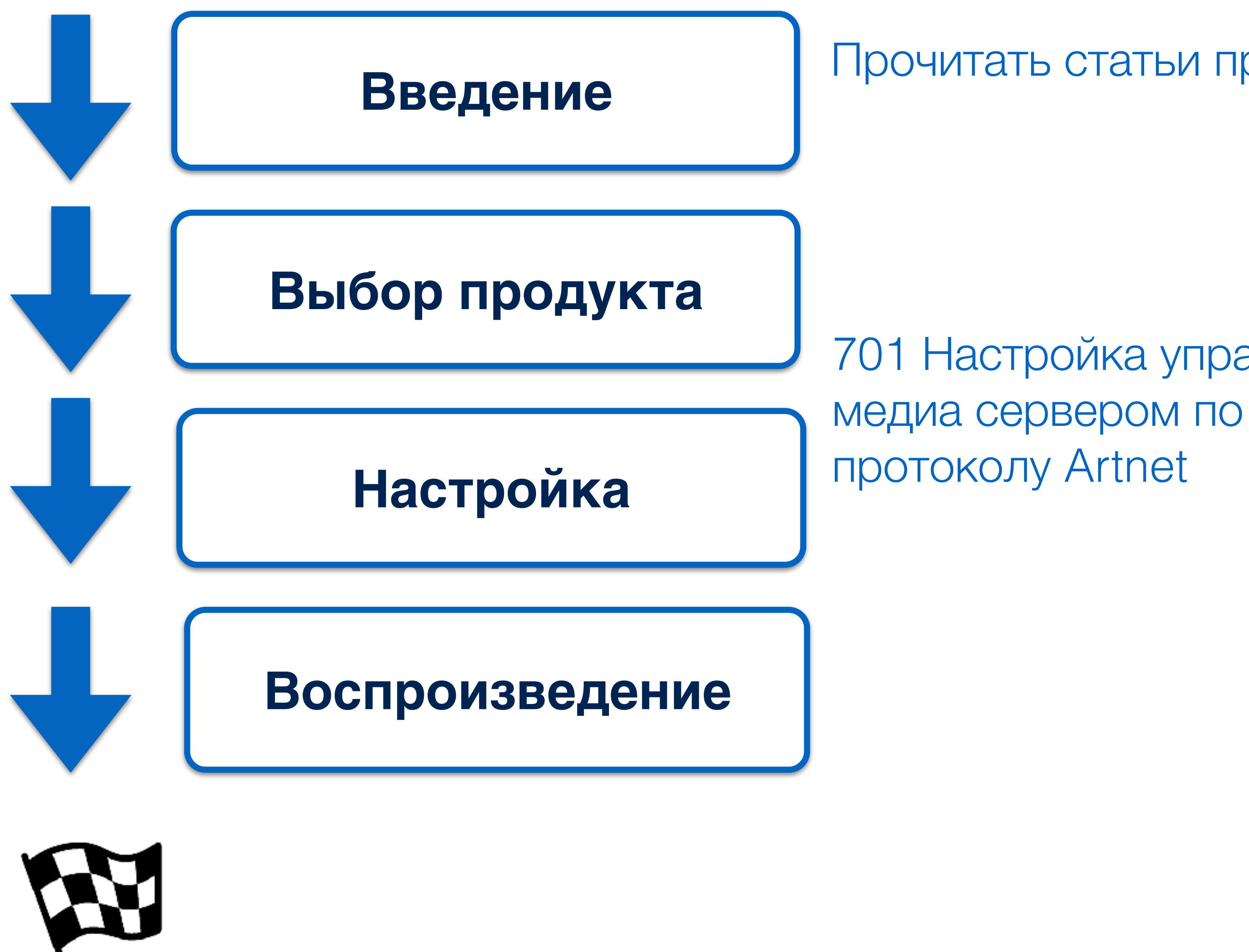

## Блок 7. Настройка соединения с пультом управления по Artnet протоколу для Оперативного управления

Прочитать статьи про Артнет. Про пульты управления

701 Настройка управления

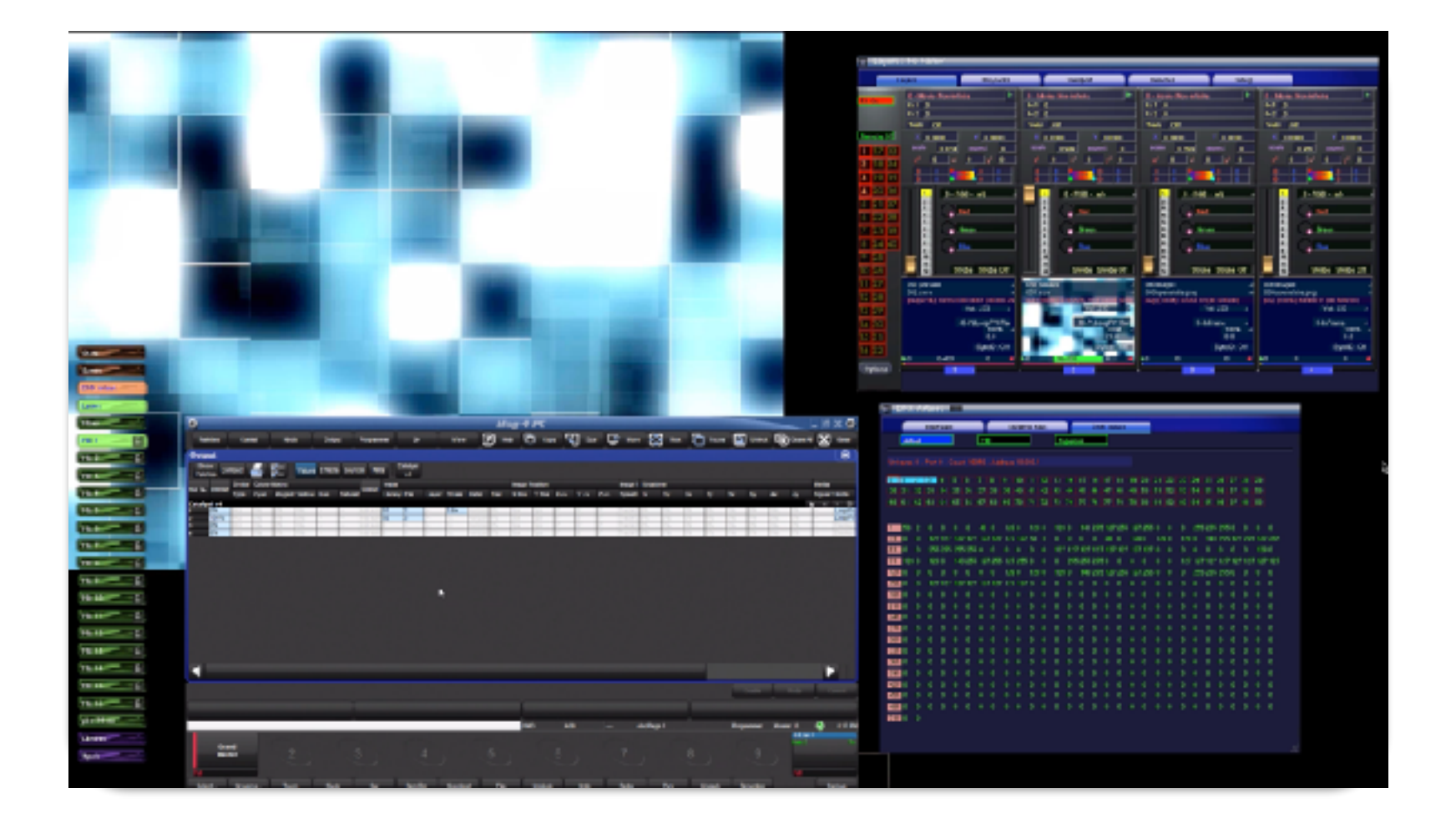

#### Блок 8. Настройка предпросмотра. Как сделать превью

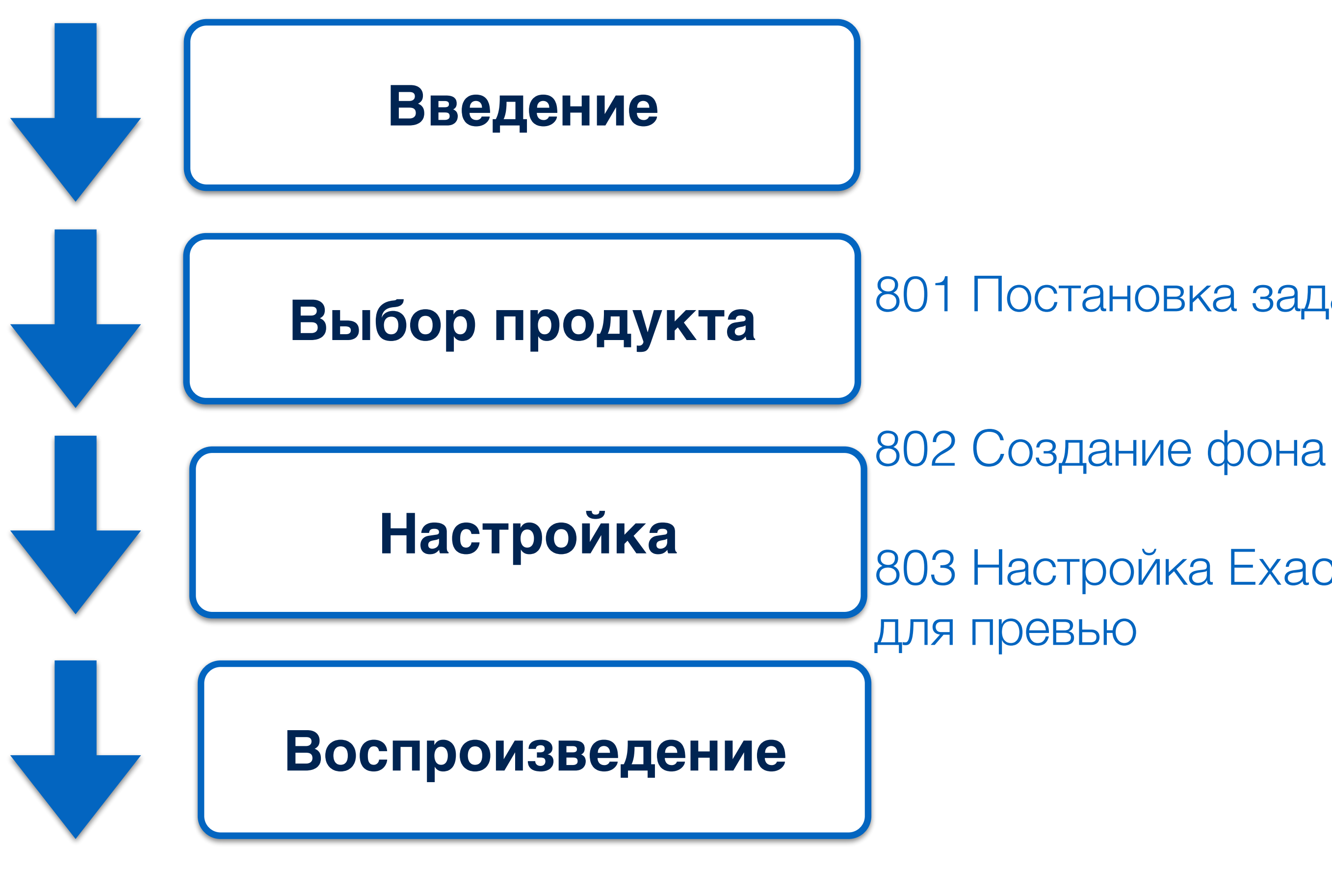

![](_page_10_Picture_2.jpeg)

801 Постановка задачи Preview

803 Настройка Exact Map

![](_page_10_Picture_6.jpeg)

![](_page_11_Figure_1.jpeg)

## Блок 9. Видео в DMX! Настройка Pixelmad

Прочитать статьи про Артнет. Про пульты управления

901 Настройка управления видео пикселями, световыми приборами с помощью видео.

![](_page_11_Picture_4.jpeg)

![](_page_12_Figure_1.jpeg)

## Блок 10. Синхронный метод управления. Таймкод LTC

Прочитать статьи про LTC, MTC

911 Настройка запуска видео в медиа серверах Catalyst

![](_page_12_Picture_4.jpeg)

![](_page_12_Picture_5.jpeg)

## Блок 11. Приемы оптимизации стоимости подготовки контента

![](_page_13_Figure_1.jpeg)

![](_page_13_Picture_2.jpeg)

- Интеграция с Quartz Compozer
- Интерактивный Аудиовизуальный контент Video Dust
- Использование Syphon для интеграции с другими **VIDEO**
- Что нового в Catalyst 6 !

![](_page_13_Picture_7.jpeg)

![](_page_13_Picture_8.jpeg)

DUS<sub>1</sub>

#### Стоимость курса в тренинг центре

вариант участия количество

Catalyst

ЗАОЧНЫЙ МИНИМУМ без практики

#### ЗАОЧНЫЙ ПОЛНЫЙ с практикой 2 недели

#### ОЧНЫЙ КУРС 2 дня

2 недели

В стоимость входят уроки по получению продуктов описанных в программе. В Стоимость не входят рекомендованные Вводные уроки с сайта eventuniversity.pro

601 Настройка, установка eventuniversity.pro В стоимость входят уроки по получению продуктов описанных в программе и 2 дня практических занятий в тренинг центре. В Стоимость не входят рекомендованные Вводные уроки с сайта

> В стоимость входят очные уроки по получению продуктов описанных в программе + доступ к онлайн урокам. В Стоимость не входят рекомендованные Вводные уроки с сайта eventuniversity.pro. Расписание [www.training.sim.ru](http://www.training.ru)

![](_page_14_Picture_16.jpeg)

18000

8000-24000 (см. план рассадки)

Рекомендуем также рассмотреть командный вариант участия, тогда программа будет составлена под нужды Вашей команды 4-8 человек. Выберите удобную для вас форму обучения из трех предложенных Стоимость обучения сопоставима со ставкой оператора пульта управления за 1 мероприятие В стоимость входят кофе брейки, обеды, методички, сертификаты о прохождении курсов. Оформление по договору консультационных услуг, безналичный расчет. Количество человек в очной группе = 6-8 начало очных занятий 11-00 окончание 17-00, заочные курсы проходят в ритме 1 блок за 2 дня

Расписание курсов, запись на конкретную дату [www.training.sim.ru](http://www.training.sim.ru) С уважением команда [training.sim.ru](http://training.sim.ru)

#### стоимость, руб

#### План рассадки очного курса

![](_page_15_Figure_1.jpeg)

![](_page_15_Picture_2.jpeg)

Расписание курсов, запись на конкретную дату [www.training.sim.ru](http://www.training.sim.ru)

Если потребуется дополнительная информация, пожалуйста, пишите *[training@sim.ru](mailto:training@sim.ru)* или звоните 8 499 703 4024 С уважением команда [training.sim.ru](http://training.sim.ru)